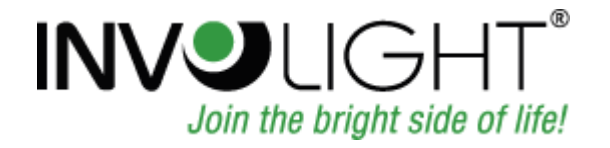

# Bedienungsanleitung User Manual Руководство по эксплуатации.

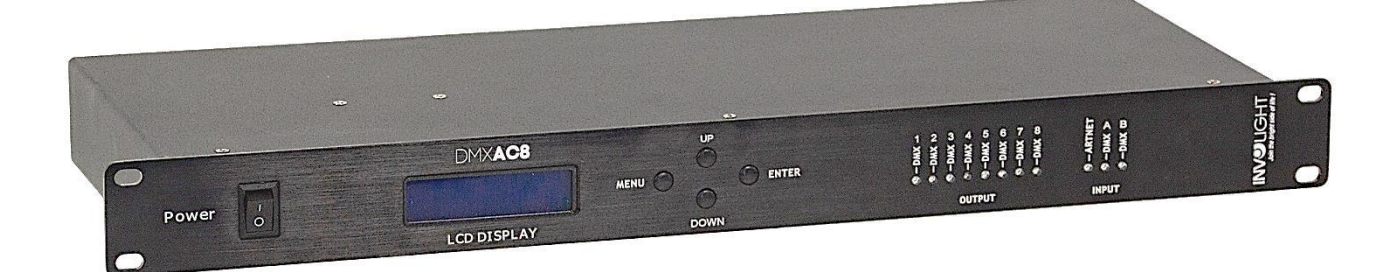

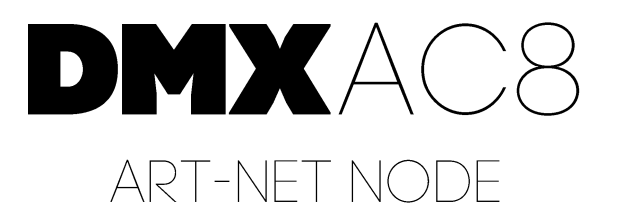

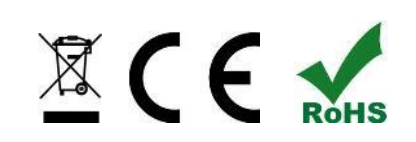

## **DEUTSCH**

## **Inhaltsverzeichnis**

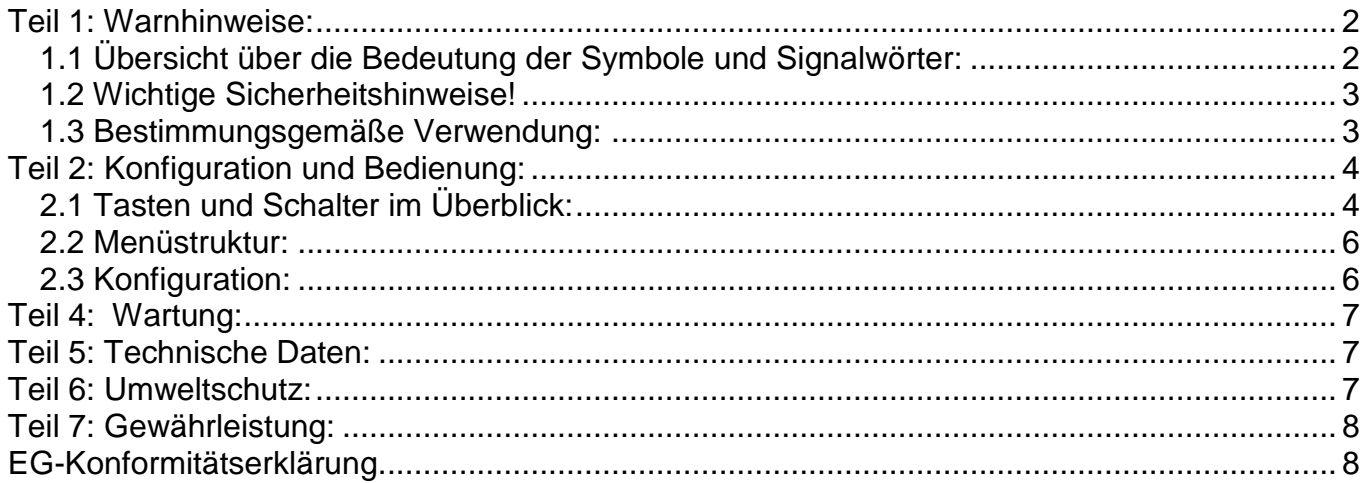

INVGROUP Germany GmbH<br>Otto-Hahn-Str. 3 21509 Glinde

*Wir beglückwünschen Sie zum Kauf eines INVOLIGHT "DMXAC8"! Mit diesem Konverter sind Sie Eigentümer eines äußerst hochwertigen und professionellen DMX Art-Net-Nodes. Damit Ihnen Ihr "DMXAC8" lange Freude bereitet, lesen Sie diese Anleitung vor Inbetriebnahme bitte sorgfältig durch. Bei Fragen wenden Sie sich bitte an Ihren INVOLIGHT Fachhändler. Viel Spaß mit Ihrem INVOLIGHT Produkt!*

## <span id="page-2-0"></span>**Teil 1: Warnhinweise:**

### <span id="page-2-1"></span>**1.1 Übersicht über die Bedeutung der Symbole und Signalwörter:**

### **GEFAHR!**

Diese Kombination aus Symbol und Signalwort weist auf eine unmittelbar gefährliche Situation hin, die zum Tod oder zu schweren Verletzungen führt, wenn sie nicht gemieden wird.

### **WARNUNG!**

Diese Kombination aus Symbol und Signalwort weist auf eine möglicherweise gefährliche Situation hin, die zum Tod oder zu schweren Verletzungen führen kann, wenn sie nicht gemieden wird.

### **VORSICHT!**

Diese Kombination aus Symbol und Signalwort weist auf eine möglicherweise gefährliche Situation hin, die zu geringfügigen oder leichten Verletzungen führen kann, wenn sie nicht gemieden wird.

### **HINWEIS!**

Diese Kombination aus Symbol und Signalwort weist auf eine möglicherweise gefährliche Situation hin, die zu Sach- und Umweltschäden führen kann, wenn sie nicht gemieden wird.

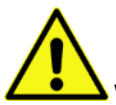

Warnung vor einer Gefahrenstelle.

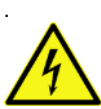

Warnung vor gefährlicher Spannung.

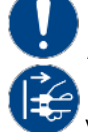

Allgemeines Gebotszeichen

Vor dem Öffnen Netzstecker ziehen

### <span id="page-3-0"></span>**1.2 Wichtige Sicherheitshinweise!**

Zu Ihrer eigenen Sicherheit sollten Sie dieses Kapitel zuerst ganz durchlesen!

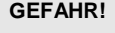

#### **GEFAHR! Elektrischer Schlag durch unsachgemäßen Netzanschluss**

Schließen Sie das Gerät nur über den mitgelieferten Netzadapter an eine ordnungsgemäß angeschlossene Netzsteckdose mit einer Netzspannung von 230V~/50 Hz an. Nehmen Sie am Steckernetzteil, Kabel oder Steckbuchse keine Veränderungen vor und überprüfen Sie die Isolierung des Kabels regelmäßig auf Beschädigungen. Tauchen Sie das Gerät niemals in Wasser ein. Wischen Sie es nur mit einem leicht feuchten Tuch ab. Bei Nichtbeachtung besteht die Gefahr eines elektrischen Schlages, Brand- und Lebensgefahr. Bei Unsicherheiten wenden Sie sich an eine autorisierte Elektrofachkraft.

#### **HINWEIS! Trennung vom Stromnetz**

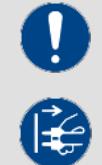

Der Netzstecker ist das Haupttrennelement. Ziehen Sie das Steckernetzteil ab um das Gerät vollständig von der Stromquelle zu trennen. Sorgen Sie dafür, dass sich die Steckdose in der Nähe des Gerätes befindet und leicht zugänglich ist. Nutzen Sie dieses Gerät niemals in der Nähe von feuchten Stellen wie z.B. Waschbecken, Badewannen oder Teichen und Seen.

### **WARNUNG! Betriebsbedingungen**

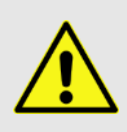

Dieses Produkt wurde ausschließlich zur Verwendung in Innenräumen konzipiert. Achten Sie darauf, dass der Netzadapter oder dessen Kabel während des Betriebs niemals nass oder feucht wird. Stellen Sie keine mit Flüssigkeiten gefüllten Gegenstände, wie z.B. Tassen oder Bierflaschen, neben oder auf das Gerät. Vermeiden Sie direkte Sonneneinstrahlung, starken Schmutz und starke Vibrationen. Fassen Sie den Netzadapter immer direkt an. Ziehen Sie nicht am Kabel, und fassen Sie den Netzadapter niemals mit nassen Händen an, da dies einen Kurzschluss oder elektrischen Schlag verursachen kann

**Lieferumfang:** 1x "DMXAC8", 1x Netzkabel, 1x Bedienungsanleitung. Prüfen Sie bitte, ob alle zum Lieferumfang gehörigen Teile tatsächlich in der Verpackung sind!

**HINWEIS:** Das Netzteil befindet sich in der Seitenpolsterung in einem kleinen, weißen Karton!

### <span id="page-3-1"></span>**1.3 Bestimmungsgemäße Verwendung:**

#### **Dieses Informationsblatt enthält wichtige Hinweise zum sicheren Betrieb des Gerätes. Sorgen Sie dafür, dass diese Informationen allen Personen zur Verfügung stehen, die dieses Gerät verwenden.**

Das Typenschild und die Seriennummer befinden sich auf der Rückseite des Gerätes.

DMXAC8 Konverter verwendet das Art-Net-Protokoll, um DMX512-Signale über Netzwerk zu empfangen und zu verteilen. Das Gerät verfügt über eine 10/100BASE-T-Schnittstelle (RJ45) für die Ethernet Anbindung und 8 XLR-Anschlüsse für die DMX-Ausgabe (4096 Kanäle) und 2 für die DMX-Eingabe (1024 Kanäle). Die Konfiguration erfolgt direkt am Gerät über 4 Bedientasten und eine LCD-Anzeige. Das Gerät ist für den Rack- Einbau mit 1 Höheneinheit vorgesehen.

Das Gerät ist nur für einen Stromanschluss mit Wechselspannung, AC100-240V, 50/60Hz zugelassen.

Lichtsteuergeräte wie der "DMXAC8" sind empfindliche und technisch hochentwickelte Geräte, die sorgsam behandelt werden müssen. Vermeiden Sie daher Erschütterungen und Gewalteinwirkungen bei Auf-/Abbau sowie der Benutzung des Gerätes.

Benutzen Sie den "DMXAC8" nur an Orten, die vor Staub, Feuchtigkeit und zu großer Hitze geschützt sind. Die zugelassene Einsatztemperatur muss im Bereich -5° bis +45° Celsius liegen und die relative Luftfeuchtigkeit darf 50% (bei +45°) nicht übersteigen! Eine direkte Sonneneinstrahlung ist während der Nutzung und auch während des Transportes unbedingt zu vermeiden. Im Sinne Ihrer eigenen Sicherheit und derer anderer Personen, ist darauf zu achten, dass keine Kabel frei herumliegen.

Bei Gewitter ist das Gerät vom Stromnetz zu trennen!

Es ist stets darauf zu achten, dass keine Flüssigkeit in das Gerät gelangen kann!

Benutzen Sie den "DMXAC8" erst dann im professionellen Einsatz, wenn Sie mit den Funktionen vertraut sind und sich mit der Bedienung genau auskennen. Lassen Sie nur dann andere Personen mit dem Gerät arbeiten, wenn Sie sicher sind, dass diese ebenfalls mit den Funktionen vertraut sind. In den meisten Fällen sind Fehlfunktionen eine Folge einer vorausgegangenen Fehlbedienung.

Wenn Schäden aufgrund der Nichtbeachtung der bestimmungsgemäßen Verwendung und der aus dieser Anleitung hervorgehenden Anweisungen entstehen, erlischt der Garantieanspruch und es kann zu Folgen wie Kurzschluss, Brand oder elektrischem Schlag sowie Herunterfallen des/der Geräte kommen. Auf keinen Fall dürfen Sie das Gehäuse des Gerätes oder des Adapters öffnen. Eigenmächtige Änderungen an dem Gerät sind aus Sicherheitsgründen untersagt.

**Der Hersteller haftet nicht für Schäden, die durch unsachgemäße Installation und unzureichende Sicherung entstehen!**

## <span id="page-4-0"></span>**Teil 2: Konfiguration und Bedienung:**

Involight "DMXAC8" ist ein einfach zu bedienendes DXM Verteiler. *Hinweis:* Es werden Grundkenntnisse für den DMX-512 Standard vorausgesetzt!

Verbinden Sie das Gerät über die RJ45-Schnittstelle mit einem Computernetzwerk. Entweder über einen Switch bzw. Hub oder direkt mit einem PC oder Notebook. Verwenden Sie ein handelsübliches Patchkabel des Typs CAT-5e oder höher.

### <span id="page-4-1"></span>**2.1 Tasten und Schalter im Überblick:**

*Abbildung 1.* Recorder-Oberfläche:

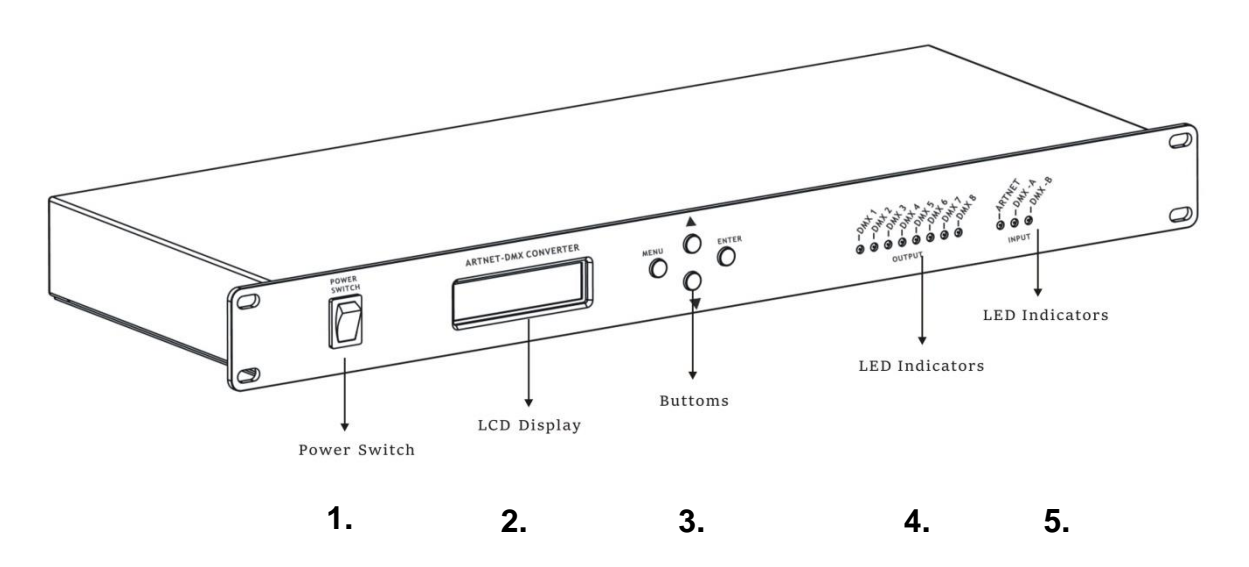

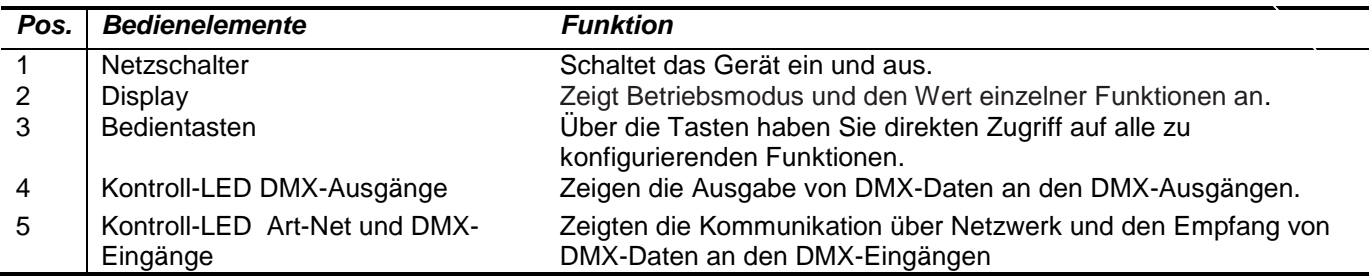

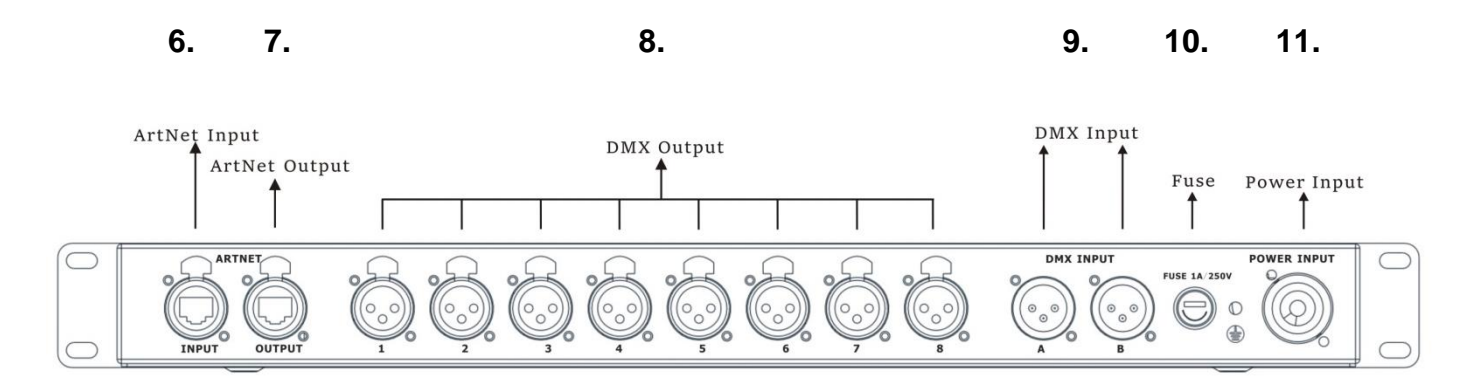

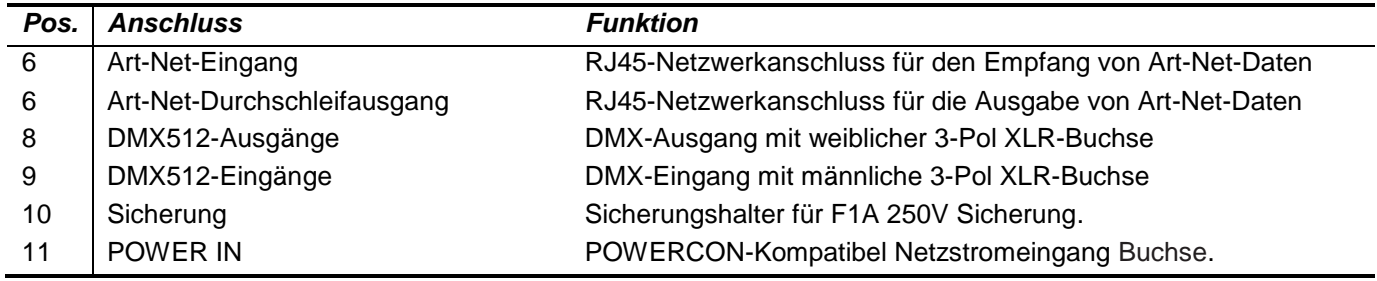

### **DMX-Anschlüsse:**

Eine dreipolige XLR-Buchse dient als DMX-Ausgang, ein dreipoliger XLR-Stecker dient als DMX-Eingang.

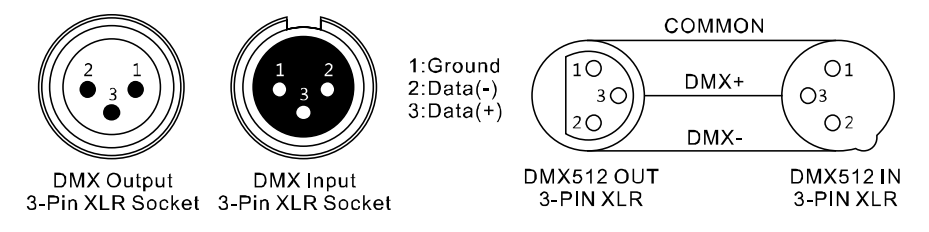

Für Anlagen mit sehr langen DMX-Kabelwegen oder hohen elektrischen Störeinflüssen, wie zum Beispiel in einer Diskothek, ist es empfehlenswert, einen DMX-Terminator zu verwenden. Der DMX-Abschlusswiderstand wird in einem XLR-Stecker als 120 Ω Widerstand zwischen Pin 2 und 3 ausgeführt, der in die letzte Ausgangsbuchse der DMX-Linie gesteckt wird.

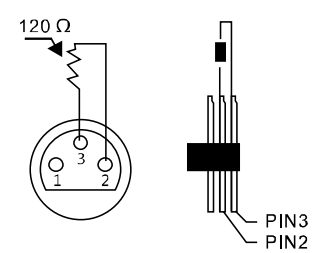

5

### <span id="page-6-0"></span>**2.2 Menüstruktur:**

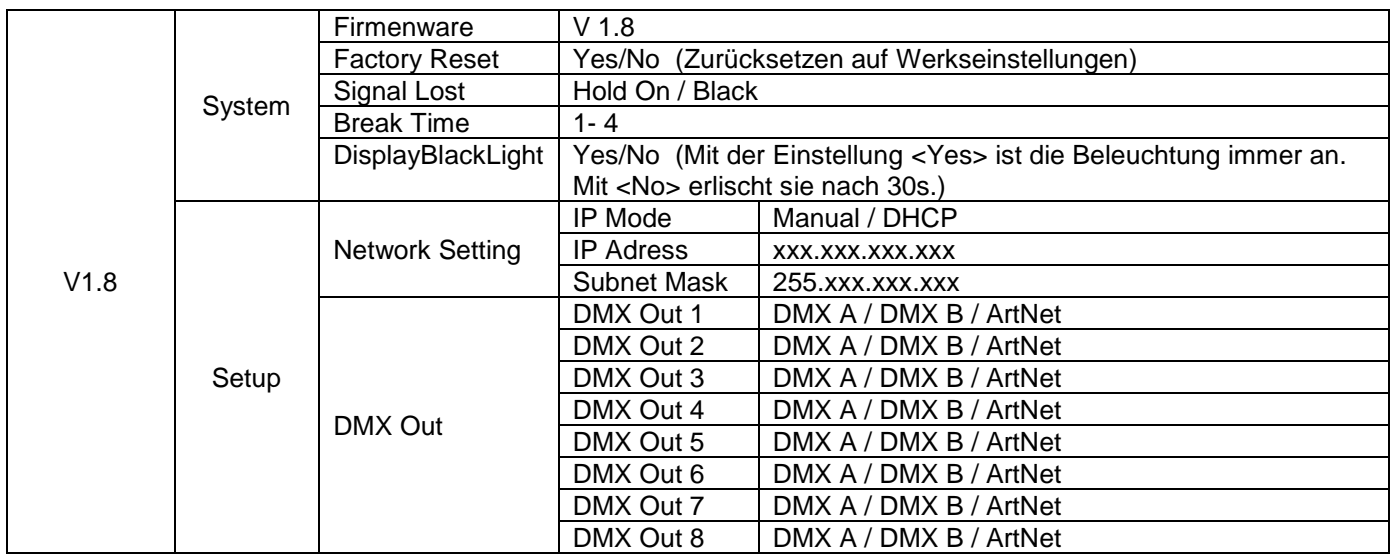

### **Bedientasten:**

Über die Bedientasten haben Sie direkten Zugriff auf alle zu konfigurierenden Funktionen.

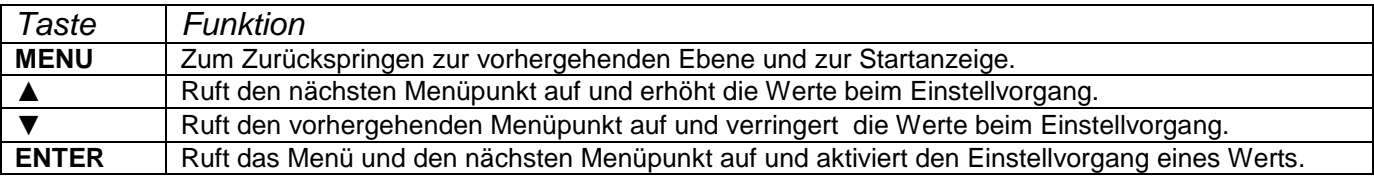

Für den Betrieb als Art-Net-Verteiler müssen die DMX-Universen den DMX-Ausgängen zugewiesen und die Netzwerkeinstellungen konfiguriert werden. Wird das Gerät als reiner DMX-Splitter genutzt, müssen nur die DMX-Eingänge den DMX-Ausgängen zugewiesen werden und die Netzwerkeinstellungen können entfallen. Es wäre möglich das Gerät gleichzeitig als Art-Net- Verteiler und DMX-Splitter betreiben. In diesem Fall müssen sowohl die DMX-Zuweisungen und die Netzwerkeinstellungen vorgenommen werden. Die DMX-Eingänge und Universen können den DMX-Ausgängen beliebig zugewiesen werden.

### <span id="page-6-1"></span>**2.3 Konfiguration:**

### **Eingabe der IP-Adresse:**

Drücken Sie die <ENTER> Taste, um in die Auswahl zu kommen.

Wählen Sie mit den Tasten <▲> und <▼> die Einstellung <SETUP> und bestätigen Sie mit <ENTER> Wählen Sie mit den Tasten <▲> und /▼> die Eistellung <NETWORK SETTING> und bestätigen Sie mit <ENTER>. Dort haben Sie die Möglichkeit den <IP MODE> zwischen <Manual> oder <DHCP> einzustellen. Ist der <IP MODE> als <Manual> eingestellt, können Sie die <IP ADRESSE> und <SUBNET MASK> einstellen.

### **Eingabe der <Subnet-mask>:**

Die Subnetzmaske ist gemäß den Art-Net-Spezifikationen auf 255.0.0.0 zu belassen.

### **Konfiguration der Anschlüsse im Menü <DMX-Out 1 bis 8>**

Signalzuweisung für die DMX-Ausgänge 1 bis 8:

Wählen Sie die Einstellung **<DMX A>** oder **<DMX B>** für die Signaleingabe über einen der DMX-Eingänge oder **<ArtNet>** für den Art-Net-Betrieb.

Für die Auswahl **<Art-Net**> müssen die Parameter <**Net**>, <**SubNet**> und <**Univ**> im Untermenü gemäß den Art-Net-Spezifikationen eingestellt werden.

## <span id="page-7-0"></span>**Teil 4: Wartung:**

Das Gerät sollte regelmäßig von Verunreinigungen wie Staub usw. gereinigt werden. Verwenden Sie zur Reinigung ein fusselfreies, angefeuchtetes Tuch. Auf keinen Fall Alkohol oder irgendwelche Lösungsmittel zur Reinigung verwenden!

Im Geräteinneren befinden sich keine zu wartenden Teile. Wartungs- und Servicearbeiten sind ausschließlich dem autorisierten Fachhandel vorbehalten!

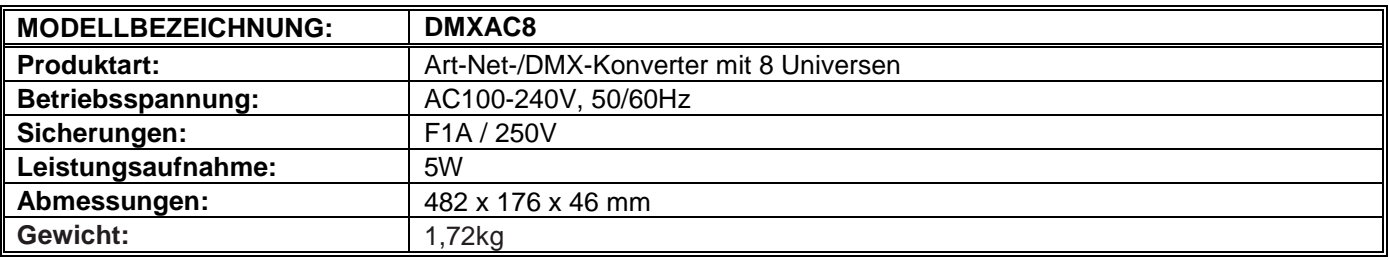

## <span id="page-7-1"></span>**Teil 5: Technische Daten:**

### <span id="page-7-2"></span>**Teil 6: Umweltschutz:**

**An alle Einwohner der Europäischen Union:**

**Dieses Produkt unterliegt der europäischen Richtlinie 2002/96/EG. Entsorgen Sie Ihr Alt Gerät nicht mit dem normalen Hausmüll.**

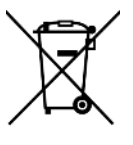

Dieses Symbol auf dem Produkt oder der Verpackung zeigt an, dass die Entsorgung dieses Produktes nach seinem Lebenszyklus der Umwelt Schaden zufügen kann. Entsorgen Sie die Einheit (oder verwendeten Batterien) nicht als unsortiertes Hausmüll. die Einheit oder verwendeten Batterien müssen von einer spezialisierten Firma zwecks Recycling entsorgt werden. Diese Einheit muss an den Händler oder ein örtliches Recycling-Unternehmen retourniert werden. Respektieren Sie die örtlichen Umweltvorschriften.

**Falls Zweifel bestehen, wenden Sie sich für Entsorgungsrichtlinien an Ihre örtliche Behörde.**

**WEEE-Reg.-Nr. Deutschland: DE 91898274**

## <span id="page-8-0"></span>**Teil 7: Gewährleistung:**

**INVOLIGHT** Geräte unterliegen den gültigen, gesetzlichen Gewährleistungsbestimmungen. Informieren Sie sich bei Ihrem Fachhändler über die gültigen Gewährleistungsbestimmungen. Die folgenden Bedingungen treten mit dem Kauf eines **INVOLIGHT** Produktes in Kraft: Nur autorisierte Fachhändler, die von **INVOLIGHT** bestimmt werden, dürfen Reparaturen an **INVOLIGHT** Geräten vornehmen. Der Gewährleistungsanspruch erlischt, wenn ein nicht autorisierter Service, Techniker oder eine Privatperson einen Reparaturversuch unternimmt oder das Gerät öffnet. Geräte, die innerhalb der Gewährleistungsperiode einen Defekt aufweisen, können zum Zweck der Reparatur oder des Austausches dem autorisierten Verkäufer zurückgesandt werden. Bitte klären Sie im Falle einer erforderlichen Reparatur oder eines Austausches den genauen Ablauf für den Rückversand mit dem Verkäufer. Gegebenenfalls schauen Sie in den allgemeinen Geschäftsbedingungen (AGB) des Verkäufers, um Informationen über Gewährleistungsabwicklungen zu erhalten. Verschleißteile werden von der Gewährleistung nur berücksichtigt, wenn diese bereits bei Auslieferung des Gerätes einen Defekt aufweisen. Der Gewährleistungsanspruch besteht nicht, wenn das Gerät selbstverschuldet zerstört wurde (z.B. Sturz oder Überspannung). Auch mechanische Defekte wie abgebrochene Schalter oder Gehäuseteile sind vom Gewährleistungsanspruch ausgeschlossen. Für alle Service– bzw. Reparaturleistungen kontaktieren Sie bitte den Fachhändler, bei dem das Gerät erworben wurde. Er wird Ihnen so gut wie möglich weiterhelfen.

Stand: 01/2020 – Technische und optische Änderungen im Rahmen der Produktverbesserung sind – auch ohne vorherige Ankündigung – vorbehalten.

Für Druckfehler und daraus resultierender Fehlbedienung wird keine Haftung übernommen. Im Zweifelsfalle fragen Sie Ihren INVOLIGHT Fachhändler!

### <span id="page-8-1"></span>**EG-Konformitätserklärung.**

Die von INVGROUP Germany GmbH vertriebenen Geräte entsprechen den grundlegenden Anforderungen und weiteren relevanten Spezifikationen der Richtlinien EMC Direktive 2014/30/EU und LVD Direktive 2014/35/EU

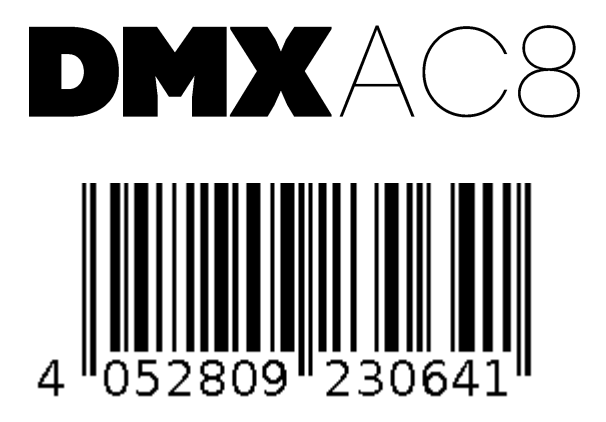

**Bestellnummer: A-000000-05931**

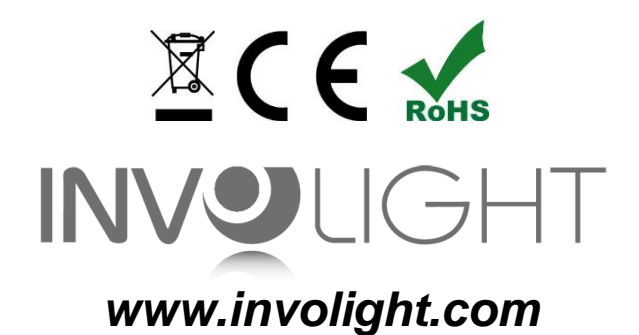

## **ENGLISH**

## **Table of contests**

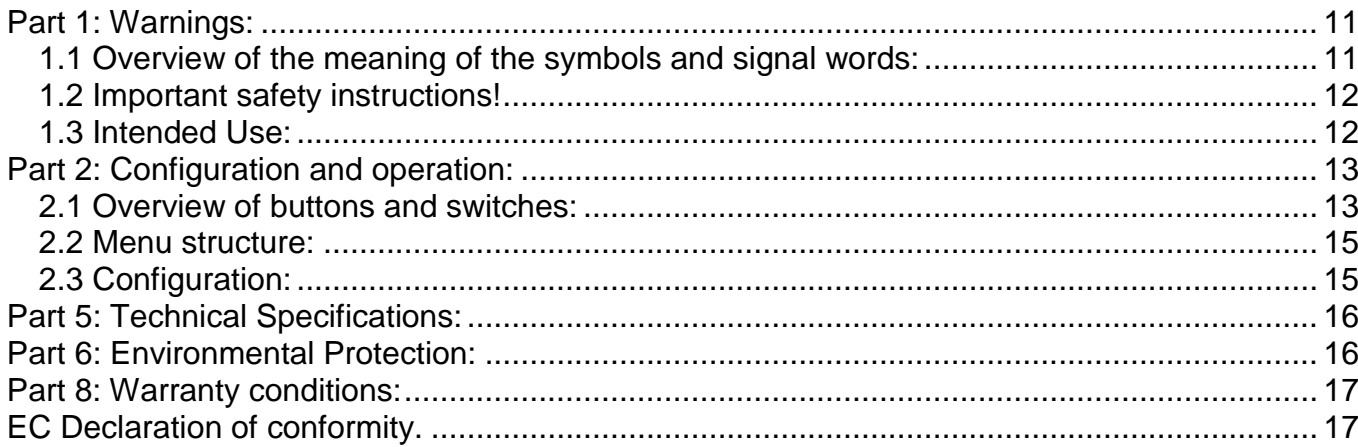

INVGROUP Germany GmbH<br>Otto-Hahn-Str. 3 21509 Glinde

*We congratulate you on the purchase of an INVOLIGHT "DMXAC8"! With this converter you are the owner of an extremely high quality and professional DMX Art-Net node. Please read these instructions carefully before starting up so that you can enjoy your "DMXAC8" for a long time. If you have any questions, please contact your INVOLIGHT dealer. Have fun with your INVOLIGHT product!*

## <span id="page-11-0"></span>**Part 1: Warnings:**

### <span id="page-11-1"></span>**1.1 Overview of the meaning of the symbols and signal words:**

#### **DANGER!**

A combination of this signal word and a symbol indicates an immediately dangerous situation that will result in death or serious injuries if it is not avoided.

#### **WARNING!**

A combination of this signal word and a symbol indicates an immediately dangerous situation which can lead to death or serious injuries if it is not avoided.

### **ATTENTION!**

A combination of this signal word and a symbol indicates an immediately dangerous situation that can lead to minor injuries if it is not avoided.

#### **NOTE!**

A combination of this signal word and symbol indicates an immediately dangerous situation that can lead to damage to property and the environment if it is not avoided.

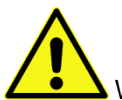

Warning of a danger point.

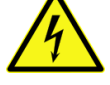

.

Warning of dangerous voltage.

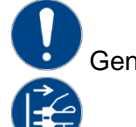

General mandatory sign.

Pull the mains plug before opening.

### <span id="page-12-0"></span>**1.2 Important safety instructions!**

For your own safety, you should read this chapter completely first!

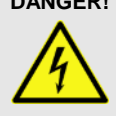

### **DANGER! Electric shock due to improper mains connection**

Only connect the device to a properly connected mains socket with a mains voltage of  $230V \sim 750$  Hz using the mains adapter supplied. Do not make any changes to the plug-in power supply, cable or socket and regularly check the insulation of the cable for damage. Never immerse the device in water. Only wipe it with a slightly damp cloth. Failure to observe this may result in an electric shock, fire and danger to life. If you are unsure, contact an authorized electrician.

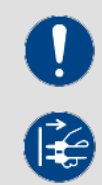

**NOTE! Disconnection from the mains**

The mains plug is the main separating element. Unplug the power adapter to completely disconnect the device from the power source. Make sure that the socket is close to the device and easily accessible. Never use this device near damp places such as Wash basins, bathtubs or ponds and lakes.

### **WARNING! Operating conditions**

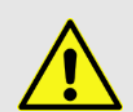

This product is designed for indoor use only. Make sure that the power adapter or its cable is never wet or wet gets wet. Do not place any objects filled with liquids, e.g. Cups or beer bottles, next to or on the device. Avoid direct sunlight, heavy dirt and strong vibrations. Always handle the power adapter directly. Do not pull on the cord and never touch the AC adapter with wet hands as this may cause a short circuit or electric shock.

**Scope of delivery:** 1x "DMXAC8", 1x power cord, 1x user manual. Please check whether all parts included in the scope of delivery are actually in the packaging!

**NOTE:** The power supply is in the side padding in a small, white box!

### <span id="page-12-1"></span>**1.3 Intended Use:**

#### **This information sheet contains important information on the safe operation of the device. Make sure that this information is available to everyone who uses this device.**

The type plate and serial number are on the back of the device.

DMXAC8 converter uses the Art-Net protocol to receive and distribute DMX512 signals over the network. The device has a 10 / 100BASE-T interface (RJ45) for the Ethernet connection and 8 XLR connections for the DMX output (4096 channels) and 2 for the DMX input (1024 channels). Configuration is carried out directly on the device using 4 control buttons and an LCD display. The device is intended for rack installation with 1 height unit.

The device is only approved for a power connection with AC voltage, AC100-240V, 50 / 60Hz.

Light control devices such as the "DMXAC8" are sensitive and technically sophisticated devices that must be handled with care. Therefore, avoid vibrations and the effects of violence during assembly / dismantling and when using the device.

Use the "DMXAC8" only in places that are protected from dust, moisture and excessive heat. The permitted operating temperature must be in the range  $-5$   $\degree$  to + 45  $\degree$  Celsius and the relative air humidity must not exceed 50% (at + 45 °)! Direct sunlight must be avoided during use and also during transport. For your own safety and that of other people, make sure that there are no cables lying around.

In the event of a thunderstorm, the device must be disconnected from the mains!

#### **Always make sure that no liquid can get into the device!**

Only use the "DMXAC8" in professional use if you are familiar with the functions and are familiar with the operation. Only let other people work with the device if you are sure that they are also familiar with the functions. In most cases, malfunctions are the result of a previous incorrect operation.

If damage occurs as a result of non-observance of the intended use and the instructions contained in this manual, the guarantee will expire and consequences such as short circuit, fire or electric shock as well as falling of the device (s) can occur. Under no circumstances should you open the housing of the device or adapter. Unauthorized changes to the device are prohibited for security reasons.

The manufacturer is not liable for damage caused by improper installation and inadequate securing!

## <span id="page-13-0"></span>**Part 2: Configuration and operation:**

Involight "DMXAC8" is an easy-to-use DXM distributor. **Note:** Basic knowledge of the DMX-512 standard is required!

Connect the device to a computer network via the RJ45 interface. Either one Switch or hub or directly with a PC or notebook. Use a commercially available patch cable CAT-5e or higher.

### <span id="page-13-1"></span>**2.1 Overview of buttons and switches:**

*Illustration 1.* Recorder surface:

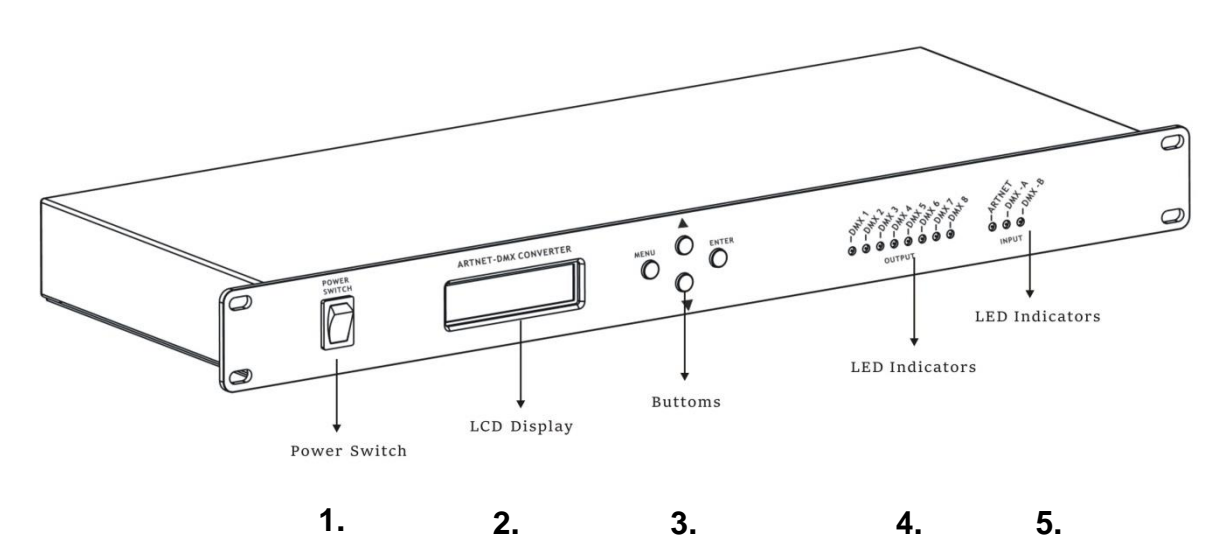

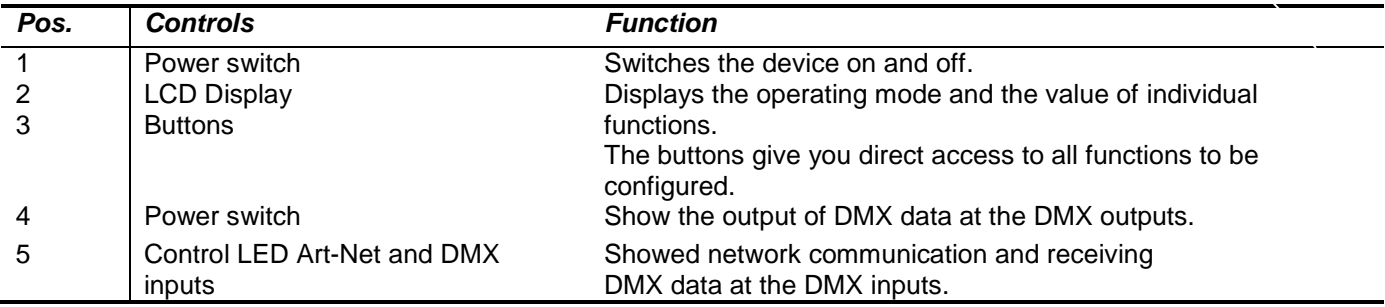

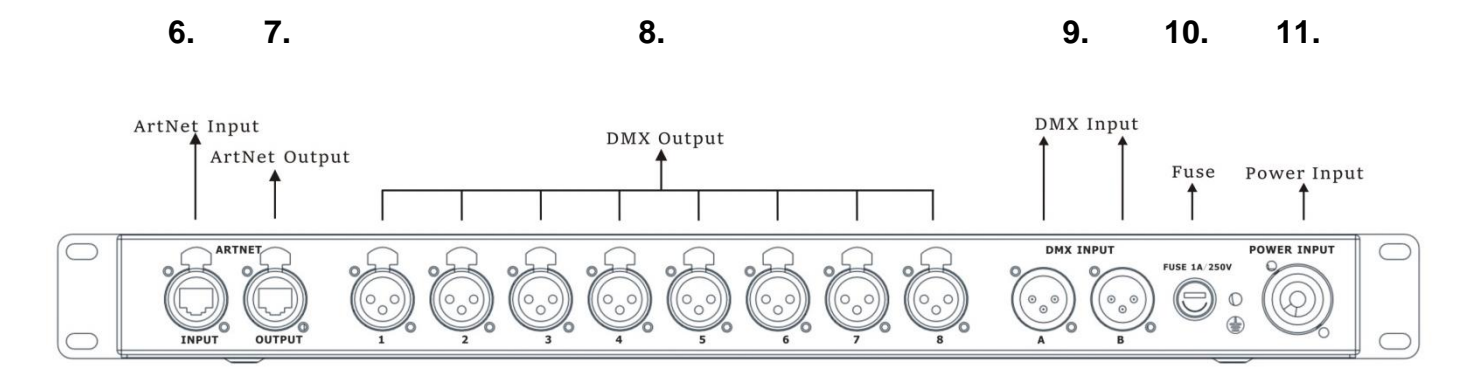

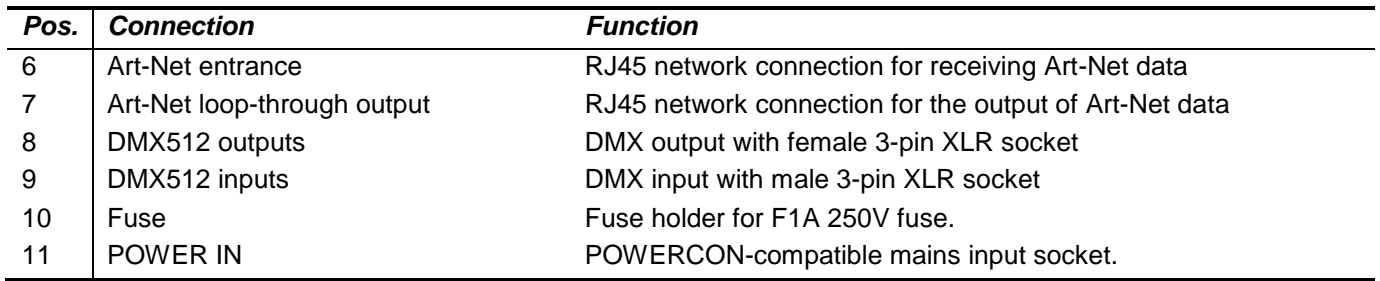

#### **DMX connections:**

A three-pin XLR socket serves as a DMX output, a three-pin XLR plug serves as a DMX input.

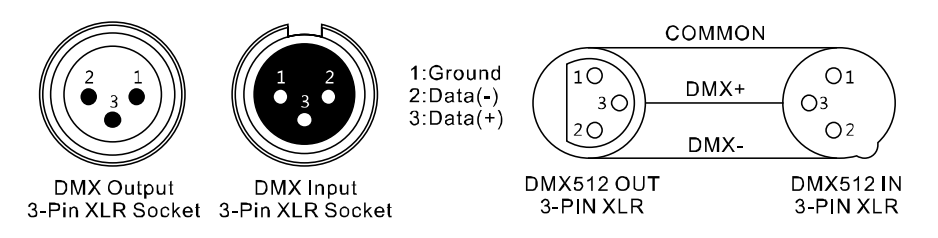

For systems with very long DMX cable runs or high electrical interference, such as in a discotheque, it is recommended to use a DMX terminator. The DMX terminating resistor is implemented in an XLR connector as a 120 Ω resistor between pins 2 and 3, which is plugged into the last output socket of the DMX line.

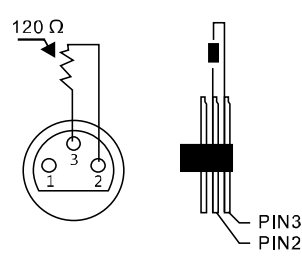

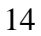

### <span id="page-15-0"></span>**2.2 Menu structure:**

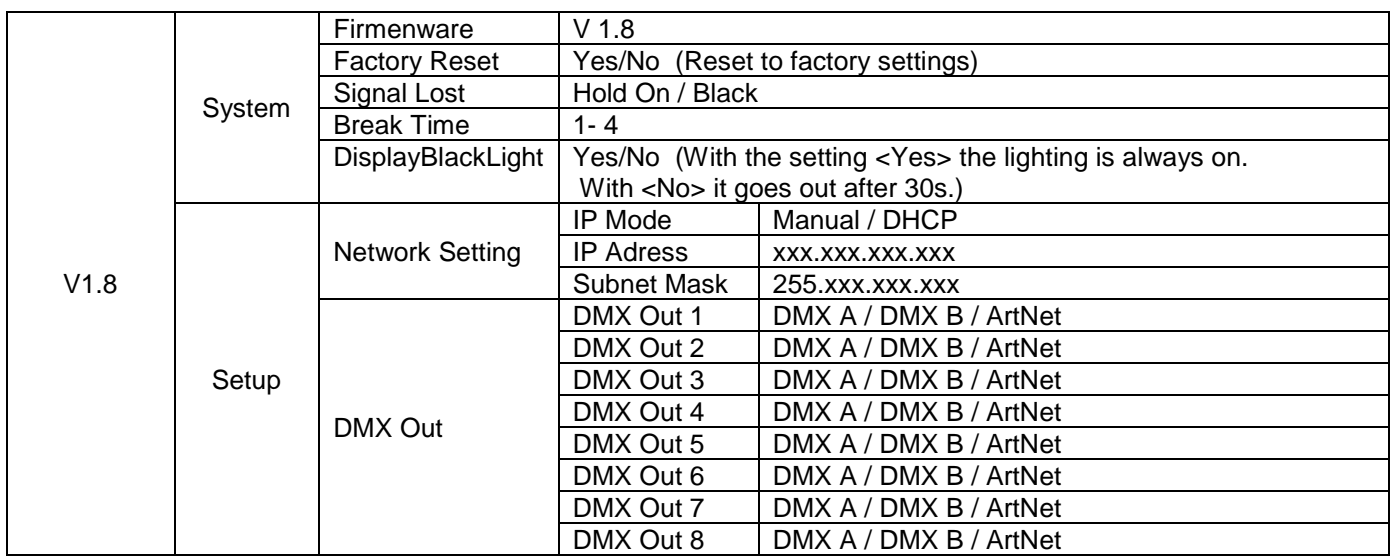

### **Control buttons:**

You have direct access to all functions to be configured via the control buttons.

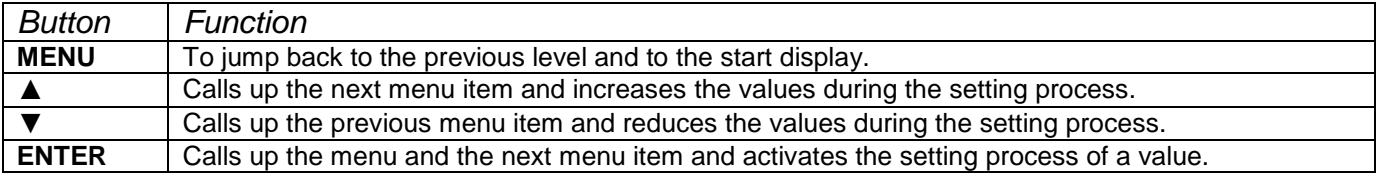

To operate as an Art-Net distributor, the DMX universes must be assigned to the DMX outputs and the network settings must be configured. If the device is used as a pure DMX splitter, only the DMX inputs have to be assigned to the DMX outputs and the network settings can be omitted. It would be possible to operate the device simultaneously as an Art-Net distributor and DMX splitter. In this case, both

the DMX assignments and the network settings are made. The DMX inputs and universes can be freely assigned to the DMX outputs.

### <span id="page-15-1"></span>**2.3 Configuration:**

### **Enter the IP address:**

Press the <ENTER> key to make the selection.

Use the  $\leq$  and  $\leq$   $\blacktriangledown$  keys to select the  $\leq$ SETUP setting and confirm with  $\leq$ ENTER > Use the <▲> and / ▼> keys to select the <NETWORK SETTING> setting and confirm with <ENTER>. There you have the option of setting the <IP MODE> between <Manual> or <DHCP>.

If the <IP MODE> is set as <Manual>, you can set the <IP ADDRESS> and <SUBNET MASK>.

### **Enter the <Subnet mask>:**

The subnet mask must be left at 255.0.0.0 in accordance with the Art-Net specifications.

### **Configuration of the connections in the menu <DMX-Out 1 to 8>**

Signal assignment for DMX outputs 1 to 8:

Select the setting <**DMX A**> or <**DMX B**> for signal input via one of the DMX inputs or <**ArtNet**> for Art-Net operation.

To select <**Art-Net**>, the parameters <**Net**>, <**SubNet**> and <**Univ**> must be set in the submenu in accordance with the Art-Net specifications.

## **Part 4: Maintenance:**

The device should be cleaned regularly from impurities such as dust etc. Use for Clean a lint-free, damp cloth. Under no circumstances alcohol or any solvents use for cleaning!

There are no serviceable parts inside. Maintenance and service work are exclusive reserved for authorized dealers!

## <span id="page-16-0"></span>**Part 5: Technical Specifications:**

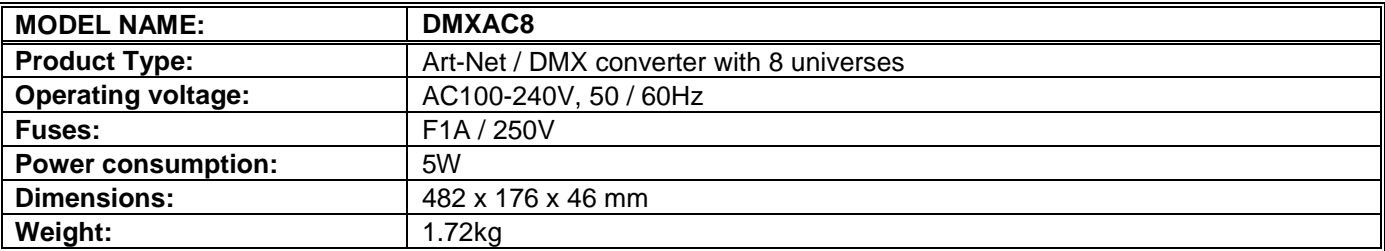

## <span id="page-16-1"></span>**Part 6: Environmental Protection:**

**To all residents of the European Union:**

**This product is subject to the European Directive 2002/96 / EC. Dispose of your old device not with normal household waste.**

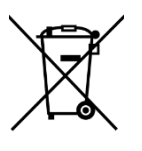

This symbol on the product or packaging indicates that the disposal of this product after its life cycle can harm the environment. Do not dispose of the unit (or used batteries) as unsorted household waste. the unit or batteries used must be disposed of by a specialized company for recycling. This unit must be returned to the dealer or a local recycling company. Respect local environmental regulations.

**If in doubt, contact your local authority for disposal guidelines.**

**WEEE-Reg.-Nr. Deutschland: DE 91898274**

## <span id="page-17-0"></span>**Part 8: Warranty conditions:**

**INVOLIGHT** devices are subject to the valid legal warranty provisions. Ask your specialist dealer about the valid warranty provisions. The following conditions come into effect with the purchase of an **INVOLIGHT** product: Only authorized dealers who are designated by **INVOLIGHT** may carry out repairs on **INVOLIGHT** devices. The warranty claim expires if an unauthorized service, technician or a private person attempts to repair the device or opens the device. Devices that are defective within the warranty period can be returned to the authorized seller for repair or replacement. In the case of a necessary repair or exchange, please clarify the exact procedure for the return shipment with the seller. If necessary, look in the general terms and conditions (GTC) of the seller to get information about warranty processing. Wearing parts are only taken into account by the warranty if they already show a defect when the device is delivered. The warranty claim does not exist if the device was destroyed by one's own fault (e.g. fall or overvoltage). Mechanical defects such as broken switches or housing parts are also excluded from the warranty. For all service and repair work, please contact the specialist dealer from whom the device was purchased. He will help you as much as possible.

Status: 01/2020 - Technical and visual changes in the context of product improvement are reserved - even without prior notice.

No liability is accepted for printing errors and the resulting incorrect operation. If in doubt, ask your INVOLIGHT dealer!

## <span id="page-17-1"></span>**EC Declaration of conformity.**

The devices distributed by INVGROUP Germany GmbH comply with the basic requirements and other relevant specifications of the EMC Directive 2014/30 / EU and LVD Directive 2014/35 / EU

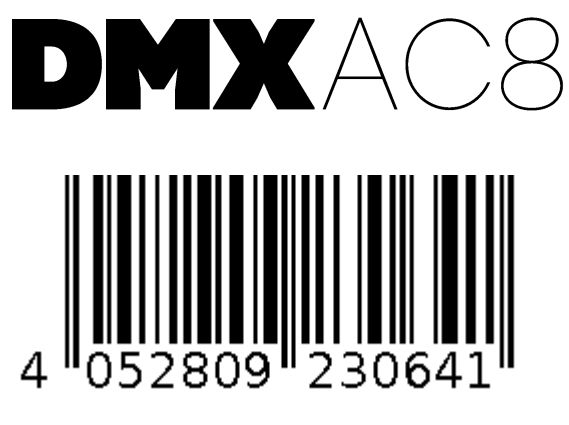

**Order number: A-000000-05931**

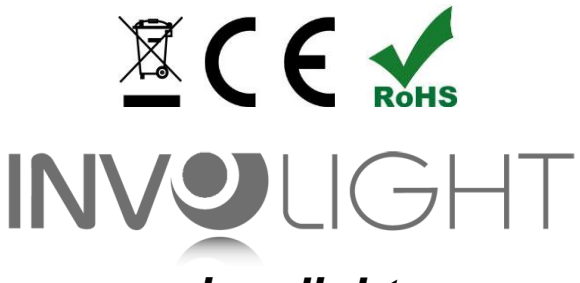

*www.involight.com*

## Ру́сский

## Содержание

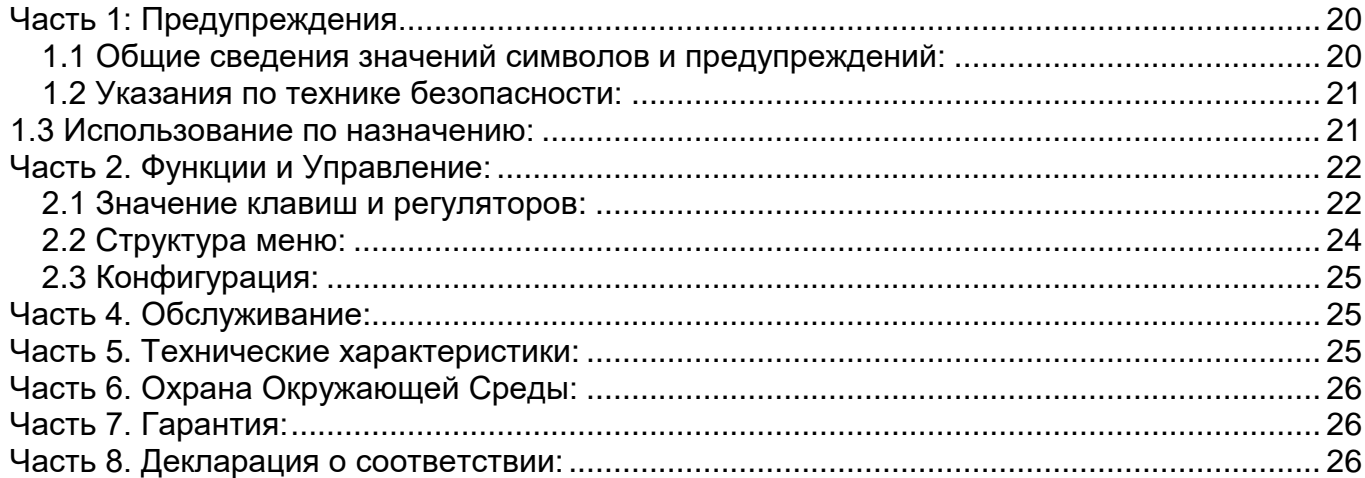

#### *Поздравляем Вас с покупкой INVOLIGHT «DMXAC8»!*

*Вы стали обладателем высококачественного и профессионального DMX Art-Net конвертора. Для обеспечения надежного функционирования «DMXAC8» в течение длительного времени, внимательно прочтите данное руководство, перед началом эксплуатации контроллера. В случае возникновения вопросов, связанных с приобретенным устройством, пожалуйста, обратитесь к ближайшему дилеру.* 

### <span id="page-20-0"></span>**Часть 1: Предупреждения.**

### <span id="page-20-1"></span>1.1 Общие сведения значений символов и предупреждений:

#### **ОПАСНОСТЬ!**

В сочетании с символом предупреждает и указывает на непосредственную опасную ситуацию, которая приводит к смерти или тяжелым травмам, если ее не предотвратить.

#### **ПРЕДУПРЕЖДЕНИЕ!**

В сочетании с символом указывает на потенциально опасную ситуацию, которая может привести к смерти или тяжелым травмам, если ее не предотвратить.

#### **ОСТОРОЖНО!**

В сочетании с символом указывает на потенциально опасную ситуацию, которая может привести к незначительным или легким травмам, если ее не предотвратить.

#### **ПРИМЕЧАНИЕ!**

В сочетании с символом указывает на потенциально опасную ситуацию, в отношении имущества и окружающей среды которая может привести к повреждениям, если ее не предотвратить.

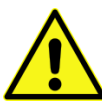

. Предупреждение об опасности.

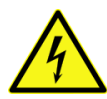

.

Предупреждение о высоком напряжении.

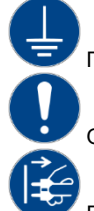

Предупреждение о заземлении.

Общий знак предупреждений.

Перед тем как выдернуть сетевую вилку.

### <span id="page-21-0"></span>1.2 Указания по технике безопасности:

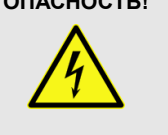

### **ОПАСНОСТЬ! Поражение электрическим током в результате неправильного питания.**

Используйте для подключения только поставляемый в комплекте сетевой кабель питания Подключайте устройство к розетке с напряжением 230В~/50 Гц. Проверьте, изоляцию сетевого кабеля на предмет повреждений. Повреждение изоляции сетевого кабеля может привести к поражению электрического тока или пожара, что предстовляет опасность для жизни. Если у вас есть сомнения, обратитесь к квалифицированному электрику

**ОПАСНОСТЬ! Отключение от электросети.**

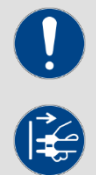

Сетевая вилка является основным разделительным элементом с розеткой. Отсоедините кабель питания от розетки, чтобы отключить прибор полностью от электричества.

#### **ПРЕДУПРЕЖДЕНИЕ! Условия эксплуатации.**

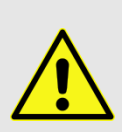

Данное изделие предназначено для использования исключительно в помещениях. Во избежание повреждений не подвергайте устройство воздействию жидкостей или влаги. Если есть подозрение, что жидкость проникла в устройство, то устройство должно быть отсоединено от сети сразу. Это также применимо, если устройство подверглось воздействию высокой влажности, после этого прибор даже если и работает, казалось бы, он должен быть проверен квалифицированным специалистом. Повреждение изоляции корпуса может вызвать поражение электрическим током. Избегайте прямых солнечных лучей, сильных загрязнений и сильной вибрации.

#### **Комплект поставки:**

1x DMXAC8"

1x Кабель питания,

1x Руководство по эксплуатации.

Убедитесь, о наличии в упаковке всех деталей входящих в комплект поставки! **Примечание:** блок питания находится в боковой части упаковке в небольшой белой коробке!

### <span id="page-21-1"></span>**1.3 Использование по назначению:**

В этом разделе содержатся важные указания по безопасной эксплуатации устройства. Убедитесь, что эта информация доступна всем пользователям, использующим *«DMXAC8»*

Заводская маркировка и серийный номер находятся на задней панели устройства.

Конвертер DMXAC8 использует протокол типа Art-Net для того чтобы по сети получить и распределить сигналы DMX512. Устройство имеет разъемы 10/100BASE-T (RJ45) для подключения по Ethernet, 8 XLRвыходов DMX (4096 каналов), и 2 XLR- входа DMX (1024 канала). Настройка осуществляется непосредственно на устройстве с помощью 4 клавиш управления и ЖК-дисплея. DMXAC8 может размещаться в стандартный рэковый шкаф или стойку высотой 1U. Для подключения устройства используется питание переменного тока AC100-240V, 50/60Hz. Световые контроллеры, такие как DMXAC8, являются чувствительными и технически сложными устройствами, требующими бережного обращения. Не допускайте ударов, падения и нарушения конструкции корпуса при монтаже/демонтаже, а также при использовании прибора. Берегите прибор от воздействия прямых солнечных лучей. Обратите внимание при выборе места установки, убедитесь, что конвертор не будет подвергаться воздействию избыточного тепла, влаги и пыли. Температура окружающей среды при эксплуатации должна быть от -5° C до +45° C. Внимание, самовольные изменения в устройстве из соображений безопасности запрещены. *INVOLIGHT «DMXAC8»* не может использоваться иначе, чем описано в инструкции, это может привести к повреждению устройства и отмене гарантии. Кроме того, любые другие риски, например, короткое замыкание, поражение электрическим током, и.т.д; также не являются гарантийным случаем. Во время грозы отключайте прибор от электросети! Всегда обращайте внимание на то, чтобы в прибор не попадала жидкость!

#### **Производитель не несет ответственности за повреждения, вызванные неправильной эксплуатацией и недостаточно безопасной установкой.**

## <span id="page-22-0"></span>**Часть 2. Функции и Управление:**

Involight "DMXAC8" является по сути обыкновенным DMX сплиттером. **Примечание:** требуются базовые знания для стандарта DMX-512!

Подключите устройство по сети с помощью разъема RJ45. Используйте стандартный кабель CAT-5E или выше

### <span id="page-22-1"></span>2.1 Значение клавиш и регуляторов:

*Рис. 1* Передняя панель*.*

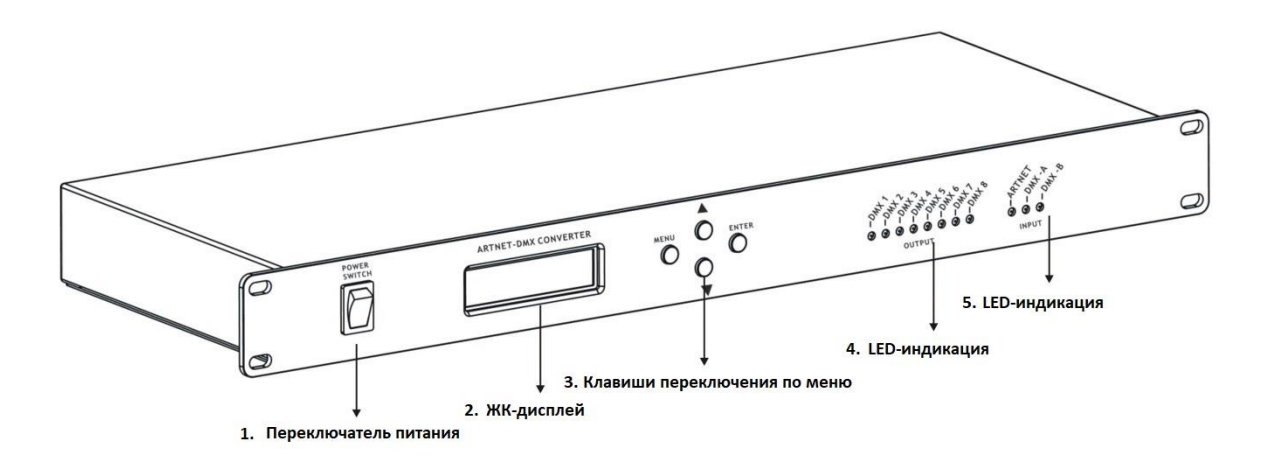

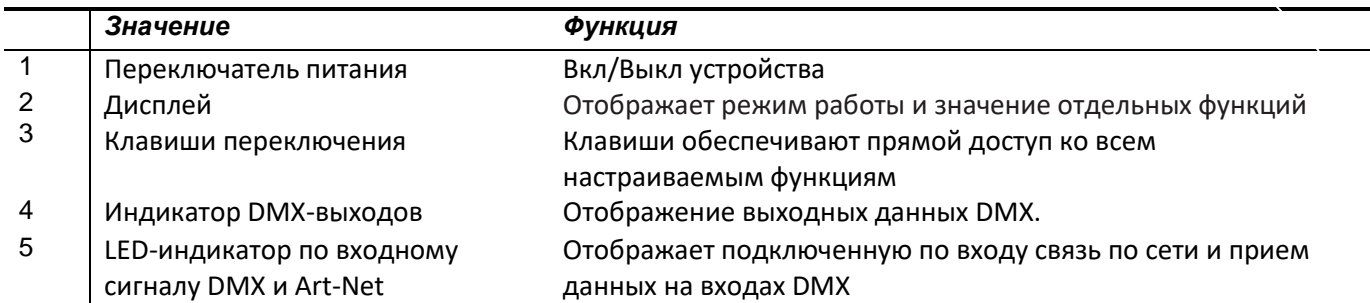

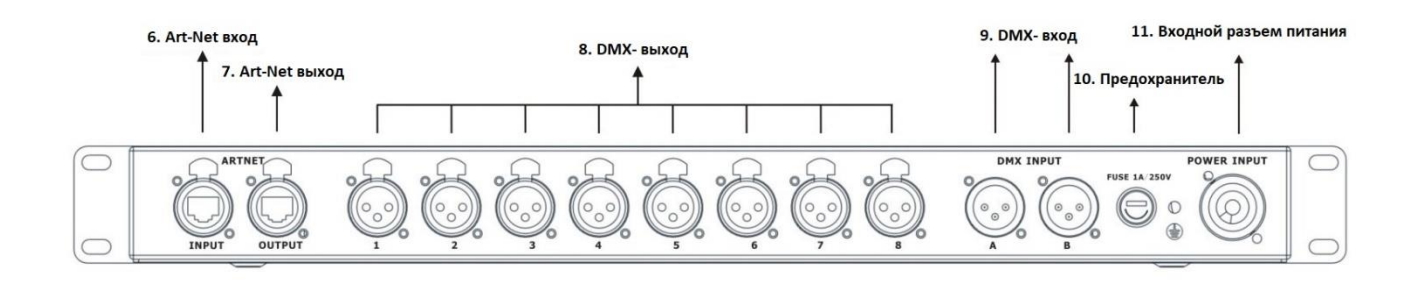

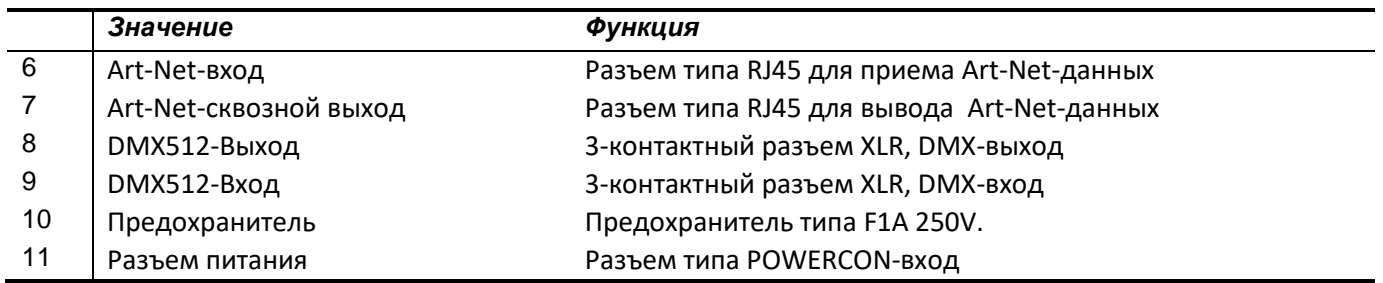

#### DMX-подключение:

Один 3-х контактный XLR-разъем служит как выход DMX, второй 3-х контактный XLR-разъем, как вход DMX.

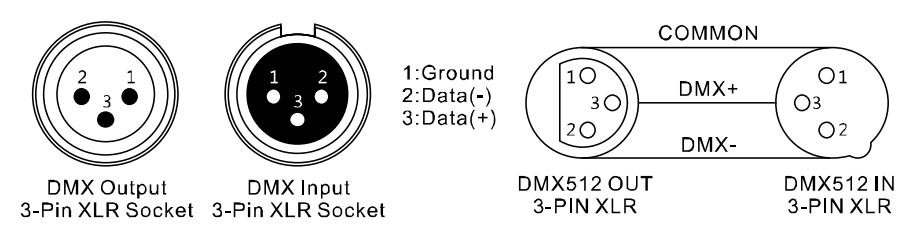

Также для установок с очень длинным DMX-кабелем или из-за высоких электрических помех, например, на дискотеке, рекомендуется использовать «DMX-терминатор». «DMX терминатор» будет служить XLRразъему как сопротивление 120 Ом между контактами 2 и 3, и вставляется в последний выходной разъем DMX-линии.

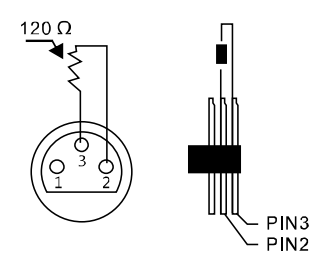

### <span id="page-24-0"></span>2.2 Структура меню:

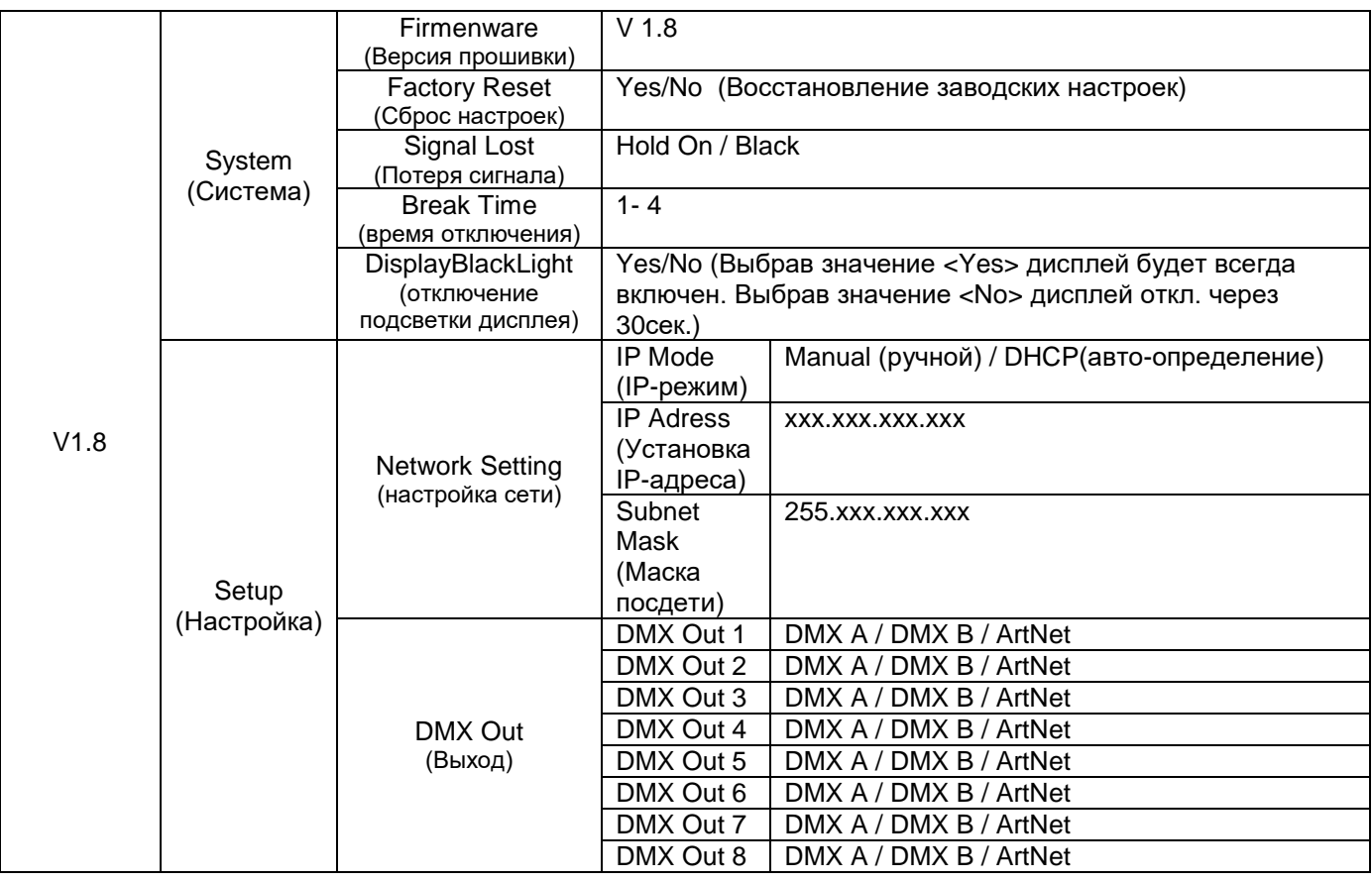

#### **Клавиши управления:**

С помощью 4-х клавиш управления можно получить прямой доступ ко всем настраиваемым функциям

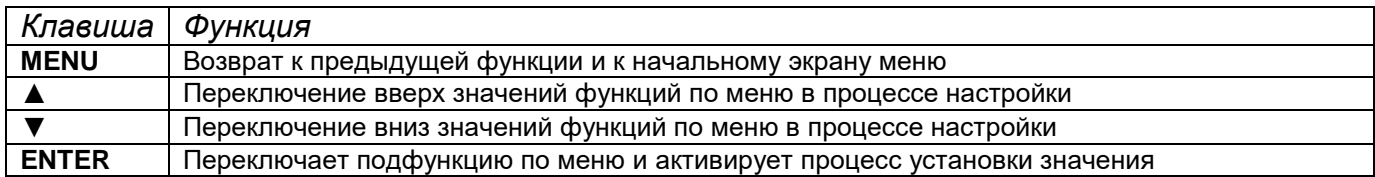

Для работы по Art-Net в качестве сплиттера необходимо настроить параметры сети и DMX-universe к выбранным DMX- выходам. Если устройство используется в качестве DMX-сплиттера, то DMX-вход должен быть назначен к выходам DMX, а установленные ранее сетевые настройки к выбранным DMX-выходам могут быть отменены. Возможно одновременное использование устройства по Art-Net и DMX сигналу в качестве сплиттера. В этом случае необходимо настроить параметры сети и DMX-universe к выбранным DMX-выходам для работы по Art-Net, а для работы по DMX-сигналу назначить DMX-выходы к DMX-входу (А или B).

DMX-выходы (от 1 до 8) могут быть назначаться к Art-Net или к DMX произвольно.

### <span id="page-25-0"></span>2.3 Конфигурация:

### **Установка IP-адреса:**

Нажмите клвишу <ENTER> для входа в режим выбора.

```
С помощью клавиш <▲> и < ▼ > выберите настройку < SETUP> и нажмите клавишу <ENTER>для
подтверждения
```
С помощью клавиш <▲> и / ▼ > выберите настройку <NETWORK SETTING> и нажмите клавишу <ENTER> для подтверждения. Здесь вы можете установить < IP MODE > между < Manual > или < DHCP>. Если <IP MODE> установлен в < Manual>, можно установить <IP address > и < SUBNET MASK>.

### **Установка <Subnet-mask> (Маска подсети):**

Маска подсети по Art-Net установлена по умолчанию на 255.0.0.0.

### **Настройка портов в меню <DMX-выход от 1 до 8>**

Назначение сигнала для DMX-выходов от 1 до 8:

Выберите параметр < DMX A> или < DMX B > для подключения сигнала по DMX-входам или по <ArtNet>.

Для выбора < Art-Net > необходимо задать параметры <Net>, <SubNet> и < Univ> в подменю в соответствии со спецификациями Art-Net.

### <span id="page-25-1"></span>**Часть 4. Обслуживание:**

Устройство следует регулярно чистить от загрязнений таких как пыль и.т.д. Для очистки необходимо использовать без ворсовую увлажненную ткань. Никогда не применяйте для очистки прибора спирт или растворители!

Работы по обслуживанию и ремонту должны проходить исключительно в специализированных сервисцентрах.

### <span id="page-25-2"></span>**Часть 5. Технические характеристики:**

<span id="page-25-3"></span>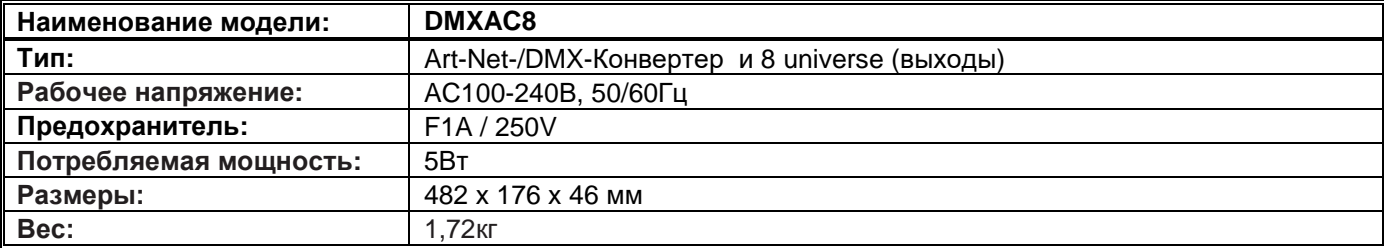

## **Часть 6. Охрана Окружающей Среды:**

Для всех жителей Европейского Союза:

На данное изделие распространяется Европейская директива 2002/96/EC. Не утилизируйте свой старый прибор вместе с бытовым мусором.

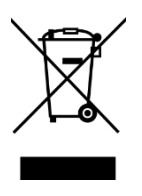

Этот символ на изделии или упаковке указывает, что утилизация данного продукта может нанести вред окружающей среде. Утилизируйте прибор (или используемые для него батареи) не как несортированный бытовой мусор. Использованные батареи должны быть утилизированы на специализированное предприятие для утилизации. Это устройство должно быть возвращено дистрибьютору или в местную компанию по переработке. Уважайте местные экологические правила.

## <span id="page-26-0"></span>**Часть 7. Гарантия:**

Ознакомьтесь подробно с действующими гарантийными условиями у своего дилера. Ремонт оборудования INVOLIGHT разрешается проводить только авторизованным дилерам, назначенным компанией INVOLIGHT. Гарантия аннулируется, если неавторизованный сервис, технический персонал или частное лицо попытается вскрыть корпус или отремонтировать устройство. В случае необходимости ремонта или замены, пожалуйста, уточните точную процедуру обратной доставки с продавцом. При необходимости ознакомьтесь с условиями и положениями продавца, чтобы получить информацию о выполнении гарантийных Обязательств. Гарантийные обязательства учитываются только в том случае, если они уже имеют Дефект при поставке устройства. Гарантия не распространяется на повреждения устройства (например, падение или Перенапряжение). Гарантия также не распространяется на механические Неисправности, такие как сломанные выключатели или детали корпуса. Для получения всех сервисных и ремонтных услуг обратитесь к дилеру, у которого было приобретено устройство.

По состоянию на 01/2020– возможны технические и оптические изменения в рамках усовершенствования продукции, в том числе без предварительного уведомления.

Ответственность за опечатки и последующую неправильную работу не возлагается В случае сомнений проконсультируйтесь с вашим дилером INVOLIGHT.

### <span id="page-26-1"></span>**Часть 8. Декларация о соответствии:**

Продукты INVOLIGHT соответствуют основным требованиям и другим соответствующим спецификациям директив - Директива по электромагнитной совместимости 2014/30 / ЕС и Директива LVD 2014/35 / ЕС

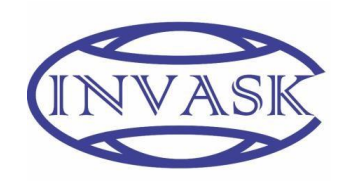

#### **ООО «ИНВАСК»**

Адрес: 143406, Московская область, Красногорск, ул. Ленина, дом 3 Б Тел. (495) 565-0161 (многоканальный) Факс (495) 565-0161, доб. 105 http://www.invask.ru email: invask@invask.ru **Сервис-центр «ИНВАСК»** Адрес: 143400, Московская область, Красногорск, Коммунальный квартал, дом. 20 Тел. (495) 563-8420, (495) 564-5228 e-mail: service@invask.ru

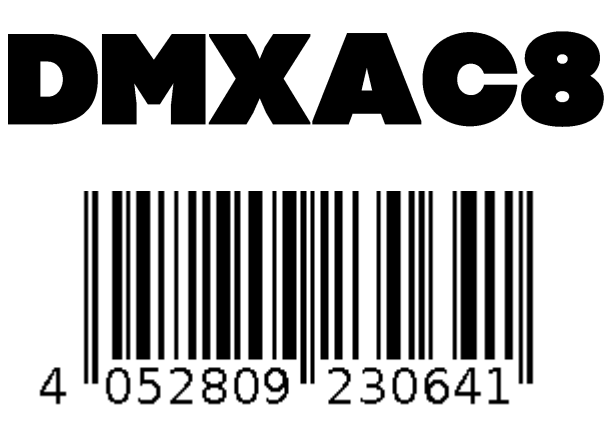

**Order code: A-000000-05931**

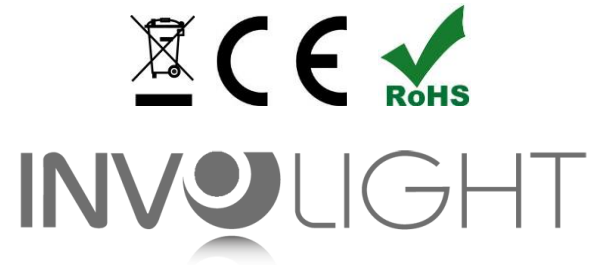

## *www.involight.com*